•

U A CARE :

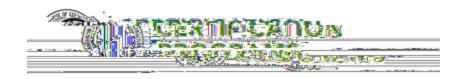

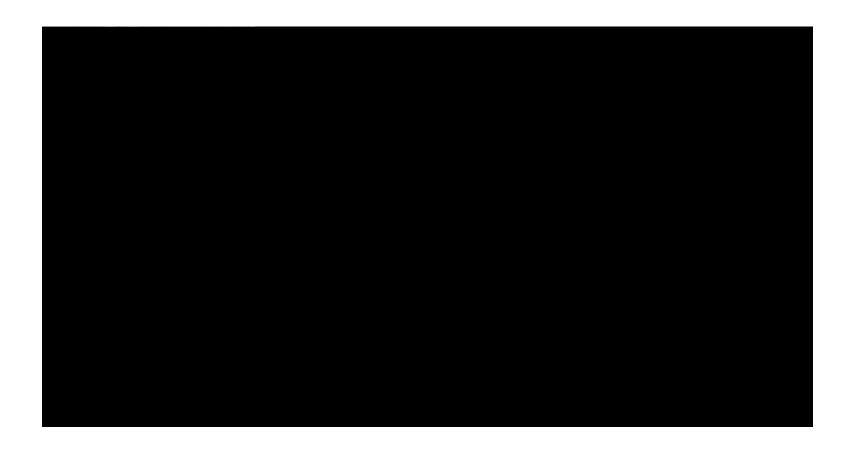